Subject: Breastfeeding status by age Posted by [tony](https://userforum.dhsprogram.com/index.php?t=usrinfo&id=338) on Mon, 18 Apr 2016 19:07:39 GMT [View Forum Message](https://userforum.dhsprogram.com/index.php?t=rview&th=5034&goto=9568#msg_9568) <> [Reply to Message](https://userforum.dhsprogram.com/index.php?t=post&reply_to=9568)

Hello,

I am trying to get the breastfeeding status of children under 2 years. I am using Ghana Demographic and Health Survey 2014. I have tried categorizing all the foods taken by the children as captured by the survey but I am not getting the corresponding figures as in the GDHS report. Thus, Table 11.3: Breastfeeding Status by age. Below are the STATA codes I used. I am using the GHKR70FL file. Any help! Thanking you.

```
**** To get the last children of 2 yrs living with mom *****
gen age = v008-b3keep if age<24 & b5==1
recode age(0/1=1 "0-1")(2/3=2 "2-3")(4/5=3 "4-5")(6/8=4 "6-8")(9/11=5 "9-11")(12/17=6
"12-17")(18/23=7 "18-23")(24/59=.), gen(child_age)
tab child_age
gen peso=v005/1000000
tab child_age[iw=peso]
keep if b9==0
drop if n > 0 & caseid == caseid[n-1]
tab child_age
tab child_age[iw=peso]
```
numlabel, add

## \* NOT BREASTFEEDING AND CURRENTLY BREASTFEEDING - v404 \*\*\*\*\*\*\*\*\*\*\*\*\*\*\*\*\*\*\*\*\*\*\*\*\*\*\*\*\*\*\*\*\*\*\*\*\*\*\*\*\*\*\*\*\*\*\*\*\*\*\*\*\*\*

## \*EXCLUSIVE BREASTFEEDING - m39 \*\*\*\*\*\*\*\*\*\*\*\*\*\*\*\*\*\*\*\*\*\*\*\*\*\*\*\*\*\*

\*The number of times the children received anything to eat ///aside from breast milk, including both meals and snacks/// //Children who are being exclusively breastfed are coded 0

tab m39

\*Recoding m39 to get exclusively breastfed and not exclusively breastfed recode m39(0=0 "exclusive")(1/8=1 "not\_exclusive"), gen(exclv\_breast) tab exclv breast

\*Adding sample weight

tab exclv\_breast [iw=peso]

\*crosstab with children (0-23m) - [However the results didn't correspond //with the report especially the 'Exclusive breastfeeding column. The not //exclusively breastfed I suppose is for children who took some foods] tab child\_age exclv\_breast [w=v005], row nofreq

\*GENERATING THE VARIABLE STILL BREASTFEEDING \*Recoding the variable M4=duration of breastfeeding the child in months \*m4: tab m4

\*93 ever breastfed, not currently breastfeeding \*94 never breastfed \*95 Still breastfeeding

\*\*\*\*\*\* Generating a new variable "breastfed" for children BF and those not BF \*\*\*\*\* gen breastfed=. replace breastfed=1 if m4!=. & m4<=94 replace breastfed=2 if  $m4!=.8 m4==95$ tab breastfed, mis

gen breastfedd=. replace breastfedd=1 if m4<=94 replace breastfedd=2 if m4==95 tab breastfedd

recode breastfed(1=0 "ever/never breastfed")(2=1 "still breastfeeding"), gen(breastfeding) numlabel, add tab breastfeding

\*\*\*\* Further grouping of water and other foods (in order to get a composite table of the 5 categories as stated in Table 11.3) \*\*\*\*\*

\*WATER ONLY - V409 \*\*\*\*\*\*\*\*\*\*\*\*\*\*\*\*\*\* \* Finding children who took water only tab v409 recode v409(0=0)(1=1 "water\_yes")(8/9=.), gen(plainwater) tab plainwater

```
*Generating new variable for "Breastfeeding and plainwater"
gen bf_plwater=.
replace bf plwater=1 if breastfeding!=. & breastfeding==0
replace bf-plwater=1 if plainwater!=. & plainwater==0
replace bf plwater=2 if breastfeding!=. & breastfeding==1
replace bf_plwater=2 if plainwater!=. & plainwater==1
```
tab bf\_plwater recode bf\_plwater (1=0 "not both")(2=1 "took both"), gen(bf\_plwter) numlabel, add tab bf\_plwter tab child\_age bf\_plwter, row nofreq

```
*NON-MILK LIQUIDS
*****************
```
\* Finding children who consumed non-milk liquids tab v410 recode v410(0=0)(1=1 "juice\_yes"), gen(juice) tab juice

tab v413 recode v413(0=0)(1=1 "otherliq\_yes"), gen(other\_liq) tab other\_liq

tab v412c recode v412c(0=0)(1=1 "broth\_yes"), gen(clear\_broth) tab clear\_broth

```
******** Generating a single variable for
//Children were breastfeeding and took non-milk liquids *******
```

```
gen bf_nomilk=.
replace bf nomilk=1 if breastfeding!=. & breastfeding==0
replace bf nomilk=1 if juice!=. & juice==0
replace bf nomilk=1 if other liq=8 other liq=0replace bf nomilk=1 if clear broth!=. & clear broth==0
replace bf nomilk=2 if breastfeding!=. & breastfeding==1
replace bf nomilk=2 if juice!=. & juice==1
replace bf nomilk=2 if other liq!=. & other liq==1replace bf_nomilk=2 if clear_broth!=. & clear_broth==1
tab bf_nomilk
recode bf nomilk (1=0 "not all")(2=1 "took all"), gen(bf nonmilk)
numlabel, add
tab bf_nonmilk
tab child age bf nonmilk, row nofreg
```

```
*OTHER MILK 
***********
* Finding children who consumed other milk
tab v411
recode v411(0=0)(1=1 "tin_yes"), gen(tin)
tab tin
```

```
tab v411a
recode v411a(0=0)(1=1 "formula yes"), gen(formula)
```
## tab formula

```
tab v414p
recode v414p(0=0)(1=1 "cheese_yes"), gen(cheese)
tab cheese
```
tab v414v recode v414v(0=0)(1=1 "yogurt\_yes"), gen(yogurt) tab yogurt

```
***** Generating a single variable for
//children who breastfed and consumed other milk *******
```

```
gen bf_othermilk=.
replace bf_othermilk=1 if breastfeding!=. & breastfeding==0
replace bf_othermilk=1 if tin!=. & tin==0
replace bf othermilk=1 if formula!=. & formula==0
replace bf othermilk=1 if cheese!=. & cheese==0
replace bf othermilk=1 if yogurt!=. & yogurt==0
replace bf othermilk=2 if breastfeding!=. & breastfeding==1
replace bf othermilk=1 if tin!=. & tin==1
replace bf othermilk=1 if formula!=. & formula==1
replace bf_othermilk=1 if cheese!=. & cheese==1
replace bf_othermilk=1 if yogurt!=. & yogurt==1
tab bf_othermilk
recode bf othermilk (1=0 "not all")(2=1 "took all"), gen(bf othrmilk)
numlabel, add
tab bf_othrmilk
tab child age bf othrmilk, row nofreg
```
## \*COMPLEMENTARY FOODS

\*\*\*\*\*\*\*\*\*\*\*\*\*\*\*\*\*\*\*\*

```
*finding children who consumed complementary foods
tab v412a
recode v412a(0=0)(1=1 "cerelac_yes"), gen(cerelac)
tab cerelac
```

```
tab v414e
recode v414e(0=0)(1=1 "bread_yes"), gen(bread)
tab bread
```

```
tab v414f
recode v414f(0=0)(1=1 "pota_yes"), gen(potatoes)
tab potatoes
```

```
tab v414g
recode v414g(0=0)(1=1 "eggs_yes"), gen(eggs)
tab eggs
```
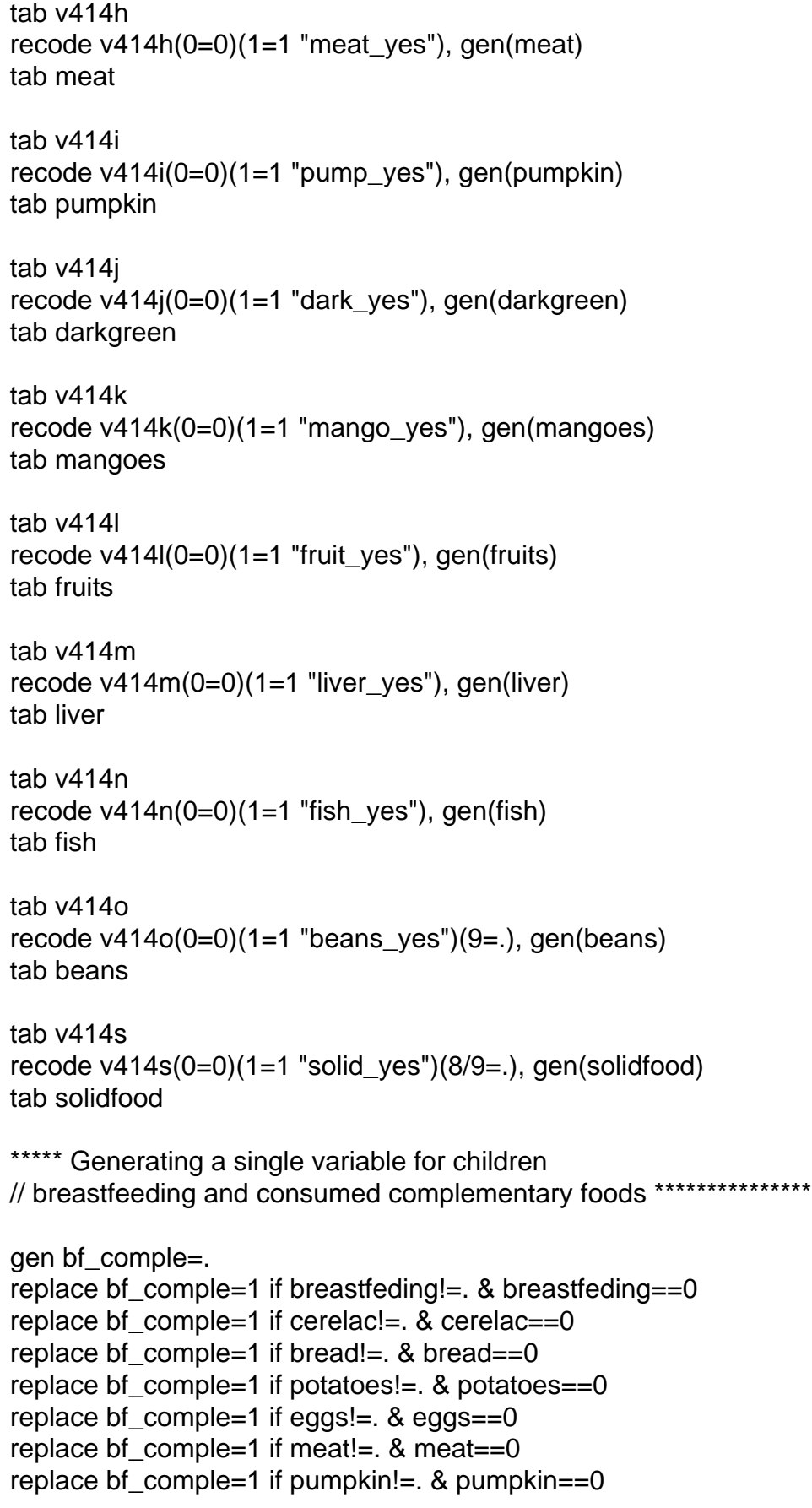

replace bf\_comple=1 if darkgreen!=. & darkgreen==0 replace bf comple=1 if mangoes!=.  $&$  mangoes==0 replace bf\_comple=2 if fruits!=. & fruits==0 replace bf\_comple=1 if liver!=.  $&$  liver==0 replace bf comple=1 if fish!=.  $&$  fish==0 replace bf\_comple=1 if beans!=. & beans==0 replace bf\_comple=1 if solidfood!=. & solidfood==0 replace bf\_comple=1 if breastfeding!=. & breastfeding==1 replace bf comple=1 if cerelac!=.  $&$  cerelac==1 replace bf comple=1 if bread!=. & bread==1 replace bf comple=1 if potatoes!=.  $&$  potatoes==1 replace bf comple=1 if eggs!=.  $&$  eggs==1 replace bf\_comple=1 if meat!=. & meat==1 replace bf\_comple=1 if pumpkin!=. & pumpkin==1 replace bf\_comple=1 if darkgreen!=. & darkgreen==1 replace bf\_comple=1 if mangoes!=. & mangoes==1 replace bf comple=2 if fruits!=. & fruits==1 replace bf\_comple=1 if liver!=. & liver==1 replace bf comple=1 if fish!=.  $&$  fish==1 replace bf  $complete=1$  if beans!=. & beans==1 replace bf comple=1 if solidfood!=. & solidfood==1 tab bf\_comple recode bf\_comple (1=0 "not all")(2=1 "took all"), gen(bf\_compl) numlabel, add tab bf\_compl tab child age bf compl, row nofreg

\*\*\*\* Generating a composite variable for "Breastfeeding Status" //EBF; BF+Water;BF+Nonmilk; BF+Other milk; BF+Comple

\*EBF tab exclv\_breast \*BF tab breastfeding \*Water tab bf\_plwter \*BF+Nonmilk tab nonmilk \*BF+Other milk tab othrmilk \*BF+Comple tab bf\_compl

\*Now putting all the categories together to get the 5 breastfeeding status groups gen bf\_stats=. replace bf stats=1 if exclv\_breast!=.  $&$  exclv\_breast==0 replace bf stats=1 if excly breast!=. & excly breast==1 replace bf stats=2 if bf plwter!=. & bf plwter==0

replace bf\_stats=2 if bf\_plwter!=. & bf\_plwter==1 replace bf stats=3 if bf nonmilk!=. & bf nonmilk==0 replace bf\_stats=3 if bf\_nonmilk!=. & bf\_nonmilk==1 replace bf\_stats=4 if bf\_othrmilk!=. & bf\_othrmilk==0 replace bf\_stats=4 if bf\_othrmilk!=. & bf\_othrmilk==1 replace bf\_stats=5 if bf\_compl!=. & exclv\_breast==0 replace bf stats=5 if bf compl!=. & bf compl==1

\*To get the various breastfeeding status of children under 2 years tab bf\_stats recode bf\_stats (1=0 "not all")(2=1 "took all"), gen(bf\_status) numlabel, add tab bf\_status tab child\_age bf\_status, row nofreq

Subject: Re: Breastfeeding status by age Posted by [Trevor-DHS](https://userforum.dhsprogram.com/index.php?t=usrinfo&id=7) on Wed, 20 Apr 2016 16:56:56 GMT [View Forum Message](https://userforum.dhsprogram.com/index.php?t=rview&th=5034&goto=9598#msg_9598) <> [Reply to Message](https://userforum.dhsprogram.com/index.php?t=post&reply_to=9598)

I'm including below code for calculating the left hand part of table 11.3. The first part for the selection of cases is essentially your code - this selected the last born child living with the mother under the age of 2 years. The second half of the code classifies the breastfeeding status according to the categories in table 11.3. I didn't go through your code in detail, but a couple of notes on the classification:

1) We don't use m39 at all in this classification. Instead it is purely based on the list of foods that the child received in the last 24 hours.

2) The code below is generalized to work with more surveys than just the survey you are interested in. In the Ghana survey the v409-v414w series of variables are coded 0=No,1=Yes,8=DK,9=Missing, but in some surveys the code 1 can actually be values 1-7 for the number of times the child received the food or liquid. The code below will work with either coding.

3) Table 11.3 assumes a hierarchy order as follows:

1 Exclusively breastfed

2 Breastfeeding and consuming plain water only

3 Breastfeeding and consuming non-milk liquids

4 Breastfeeding and consuming other milk

5 Breastfeeding and consuming complementary foods

with the higher number in the list taking priority, and the code being written to follow that priority order.

use "GHKR70FL.DTA"

\* Last child in the last 2 years living with mother

\* age in months

gen age  $=$   $v008-b3$ 

\* drop if too old or not alive

keep if age $<$ 24 & b5==1

```
* recode age into groups
recode age (0/1=1 "0-1")(2/3=2 "2-3")(4/5=3 "4-5")(6/8=4 "6-8")(9/11=5 "9-11") ///
        (12/17=6 "12-17")(18/23=7 "18-23")(24/59=.), gen(child_age)
* tab of all living children born in the last 2 years
tab child_age
tab child_age [iw=v005/1000000]
* keep only those children living with mother ...
keep if b9==0
* ... and keep the last born of those
drop if n > 0 & caseid == caseid[n-1]
* check the deonimnator
tab child_age
tab child_age [iw=v005/1000000]
* Breastfeeding status.
gen water=0
gen liquids=0
gen milk=0
gen solids=0
gen breast=0
* Water
replace water=1 if (v409>=1 & v409<=7) 
* Other non-milk liquids
* check for country specific liquids
foreach xvar of varlist v409a v410 v410a v412c v413* {
	replace liquids=1 if `xvar'>=1 & `xvar'<=7
}
* Powdered or tinned milk, formula, fresh milk
foreach xvar of varlist v411 v411a v412 {
	replace milk=1 if `xvar'>=1 & `xvar'<=7
}
* Solid food
* check for country specific foods
foreach xvar of varlist v412a v412b v414* {
	replace solids=1 if `xvar'>=1 & `xvar'<=7
}
* Still breastfeeding
replace breast=1 if m4==95 
tab1 water liquids milk solids breast
```

```
The DHS Program User Forum
```
\* Generate column variable used in table 11.3 gen feeding=1 replace feeding=2 if water==1 replace feeding=3 if liquids==1 replace feeding=4 if milk==1 replace feeding=5 if solids==1 replace feeding=0 if breast==0 tab feeding,m label define feeding /// 0 "Not breastfeeding" 1 "Exclusive breastfeeding" /// 2 "+Water" 3 "+Liquids" /// 4 "+Other Milk" 5 "+Solids" label val feeding feeding

tab child\_age feeding [iweight=v005/1000000], row

Subject: Re: Breastfeeding status by age Posted by [tony](https://userforum.dhsprogram.com/index.php?t=usrinfo&id=338) on Fri, 22 Apr 2016 05:23:46 GMT [View Forum Message](https://userforum.dhsprogram.com/index.php?t=rview&th=5034&goto=9609#msg_9609) <> [Reply to Message](https://userforum.dhsprogram.com/index.php?t=post&reply_to=9609)

Dear Trevor,

Thank you very much. I've learned more Stata codes from your response.

Subject: Re: Breastfeeding status by age Posted by [flam0119](https://userforum.dhsprogram.com/index.php?t=usrinfo&id=1778) on Thu, 28 Apr 2016 21:12:48 GMT [View Forum Message](https://userforum.dhsprogram.com/index.php?t=rview&th=5034&goto=9649#msg_9649) <> [Reply to Message](https://userforum.dhsprogram.com/index.php?t=post&reply_to=9649)

Dear Trevor,

I replicated your coding for Kenya's 2014 DHS as I'm interested in the breastfeeding status results by counties. However, the denominators are double what they are in the report. I am using the Stata KR file.

I see that the 2014 Kenya DHS sampling design and questionnaire was adapted for the county level; thus, there were 5 questionnaires conducted: full household survey, full women's survey, full men's survey, short household survey, and short women's survey. How do I drop observations from the short questionnaire?

Thanks in advance, Felix

Subject: Re: Breastfeeding status by age Posted by [Trevor-DHS](https://userforum.dhsprogram.com/index.php?t=usrinfo&id=7) on Fri, 29 Apr 2016 05:06:16 GMT [View Forum Message](https://userforum.dhsprogram.com/index.php?t=rview&th=5034&goto=9650#msg_9650) <> [Reply to Message](https://userforum.dhsprogram.com/index.php?t=post&reply_to=9650)

The Kenya DHS 2014 uses a split sample with a long or a short household questionnaire and a long or a short women's questionnaire. The short questionnaires are subsets of the long questionnaires. The questions that exist in both the short and long questionnaire are used to provide disaggregated estimates at the county level. The questions only included in the long questionnaire only provide estimates for indicators at higher levels of disaggregation. The short questionnaires were used in the same half of all households used for the men's questionnaire.

The data for the breastfeeding indicators were only collected in the short questionnaire. With the IR or KR files, the easiest way to identify these cases is actually using v044 (selection for domestic violence) as the same households selected for the men's survey were eligible for the domestic violence module. Thus to select the cases you need for analysis, select case where  $v044$  !=

Note, though, that the sample was not designed to produce county level estimates for these breastfeeding indicators (otherwise these questions would have also been included in the short questionnaire).

Subject: Re: Breastfeeding status by age Posted by [kbietsch](https://userforum.dhsprogram.com/index.php?t=usrinfo&id=3757) on Mon, 26 Feb 2018 06:36:36 GMT [View Forum Message](https://userforum.dhsprogram.com/index.php?t=rview&th=5034&goto=14147#msg_14147) <> [Reply to Message](https://userforum.dhsprogram.com/index.php?t=post&reply_to=14147)

Thanks for the code- it works for the Nepal 2016 DHS!

Just changed the age variable to: gen age  $= b19$ to reflect the use of CDC (instead of CMC)

Page 10 of 10 ---- Generated from [The DHS Program User Forum](https://userforum.dhsprogram.com/index.php)